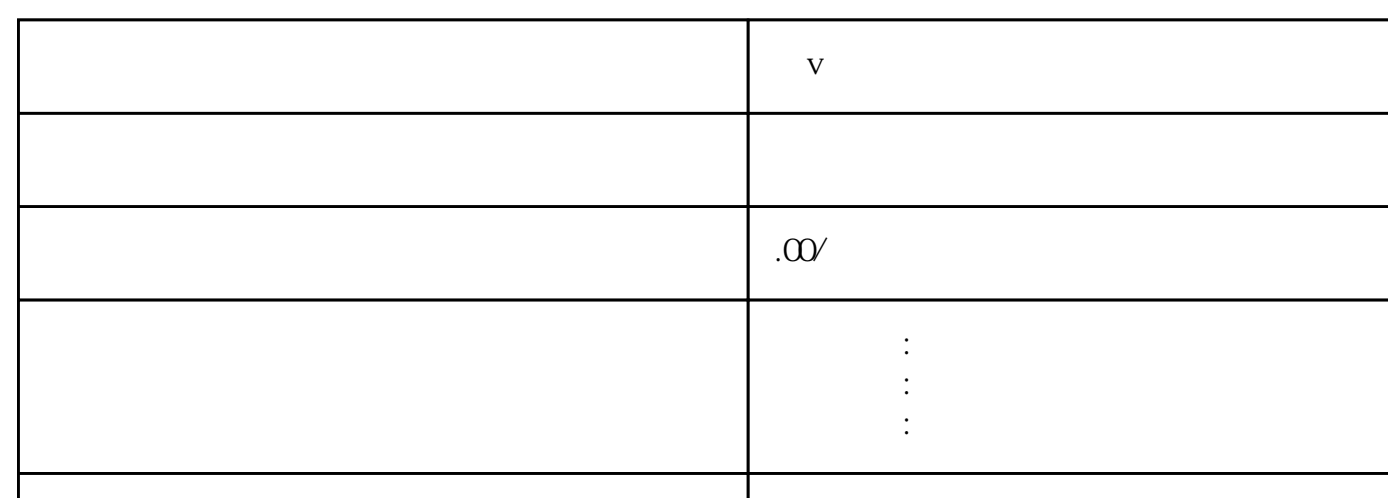

 $\alpha$ 89

联系电话 13591608718 13591608718

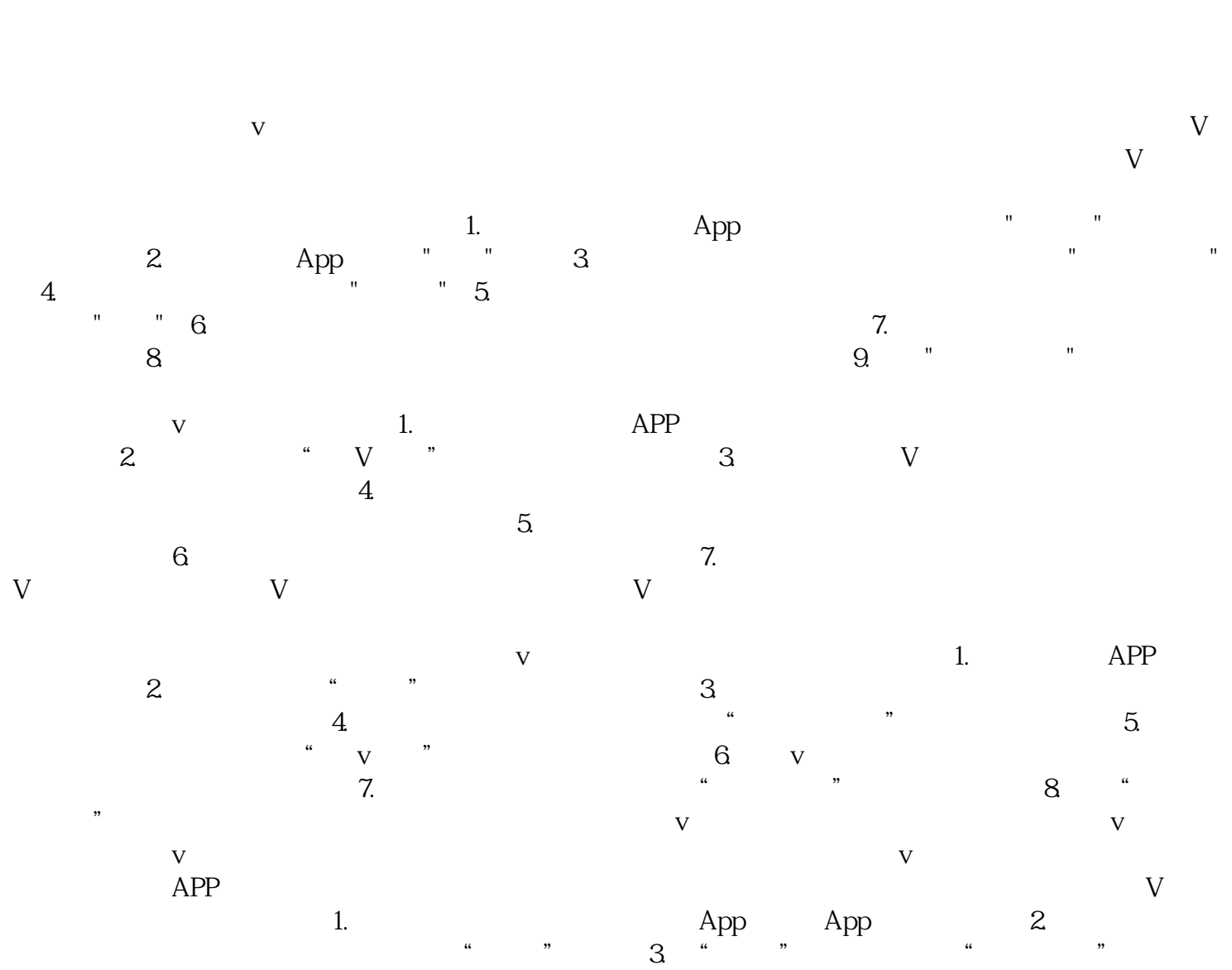

。4. 在认证页面中,选择"蓝V认证"选项。5. 根据要求填写个人认证信息,包括真实姓名、身份证

**蓝v认证小红书删笔记**

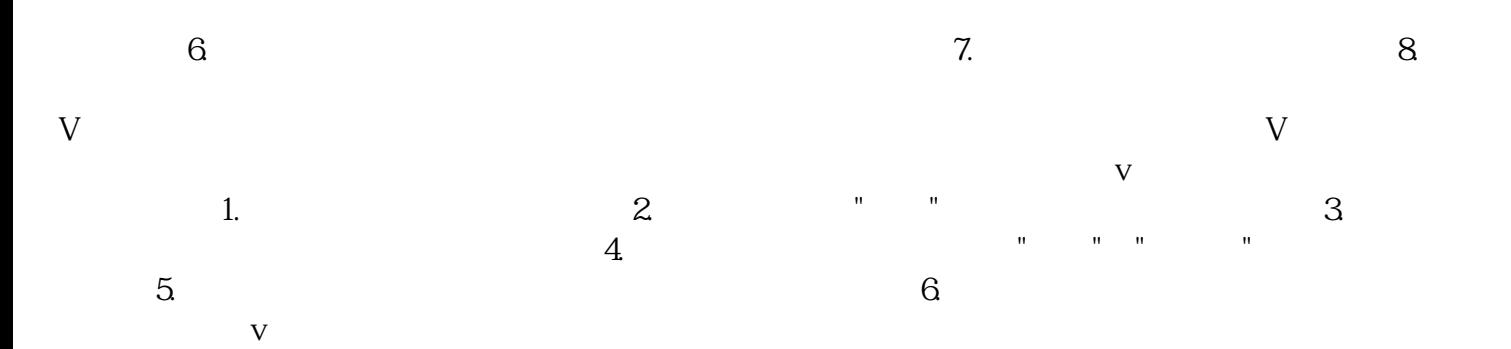